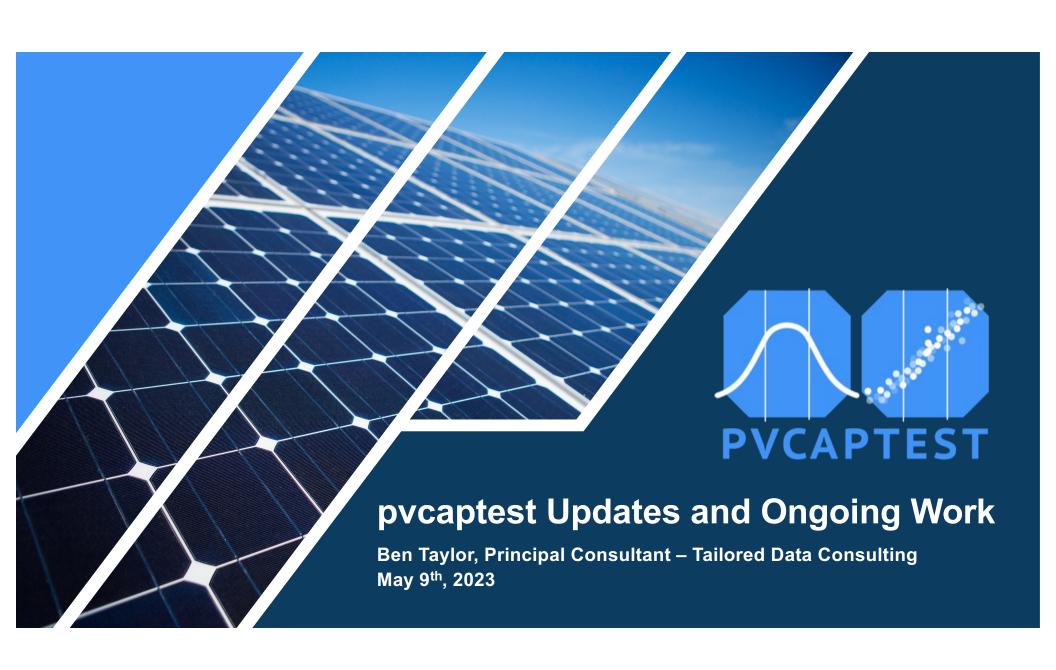

### What is pvcaptest?

- Python package for running a capacity test following ASTM E2848
- MIT licensed
- Introduced at PVPMC in 2019:
   <u>captest Open Source package for Reproducible Performance Testing</u>
- Documented on Read the Docs
- Available as a conda package (recommended) or from pypi
  - conda install –c conda-forge pvcaptest

Goal is to provide a full featured, flexible, open tool to allow all parties performing a test to replicate results with pvcaptest.

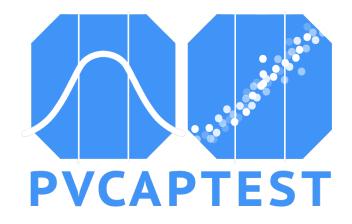

### **Background - What is an ASTM E2848 Capacity Test**

- 1. Build and commission PV plant
- 2. Collect data through DAS / SCADA system
- 3. Quality check validate data
- 4. Load data (csv, excel, parquet) into a data processing tool (Excel, R, Pandas, pvcaptest)

load data or load pvsyt

- 5. Organize and transform data column labels, units
- 6. Visualize data
- 7. Filter data low irradiance, clear / cloudy periods, outliers, clipping, shading
- 8. Calculate reporting conditions
- 9. Fit regression: AC power ~ POA irradiance, ambient temperature, wind speed
- 10. Predict AC power with regression coefficients, regression equation, and reporting conditions
- 11. Compare predicted power from measured data vs predicted power from modeled data
- 12. Calculate uncertainty of result?
- 13. Present / document results

### CapData methods

- Measured

 $P = E_{POA}(a_1 + a_2 * E_{POA} + a_3 * T_a + a_4 * v)$ 

- Modeled (PVsyst)

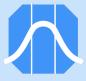

# **Capacity Test with pvcaptest**

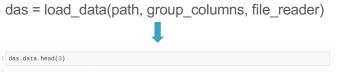

|                        | met1_poa_refcell | met2_poa_refcell | met1_poa_pyranometer | met2_poa_pyranometer | met1_ghi_pyran |  |  |
|------------------------|------------------|------------------|----------------------|----------------------|----------------|--|--|
| 1990-10-09<br>00:00:00 | 0.0              | 0.0              | 0.0                  | 0.0                  |                |  |  |
| 1990-10-09<br>00:05:00 | 0.0              | 0.0              | 0.0                  | 0.0                  |                |  |  |
| 1990-10-09<br>00:10:00 | 0.0              | 0.0              | 0.0                  | 0.0                  |                |  |  |

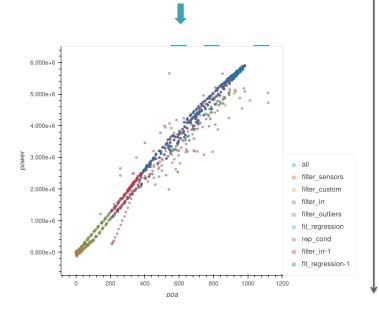

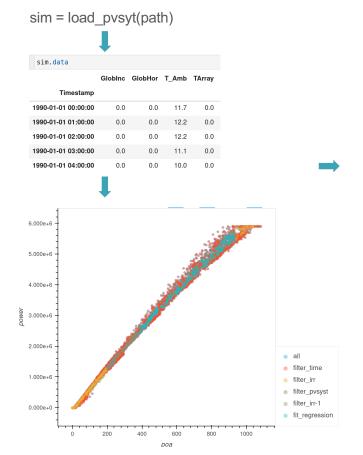

Using reporting conditions from das.

Capacity Test Result: FAIL

Modeled test output: 4213300.189
Actual test output: 4915552.297
Tested output ratio: 1.167
Tested Capacity: 7000.050
Bounds: 5580.0, 6420.0

Using reporting conditions from das.

| Capacity Test Result: | Modeled test output: | 4215133.791 | Actual test output: | 4915552.297 | Tested output ratio: | 1.166 | Tested Capacity: | 6997.005 | 5580.0, 6420.0

116.670% - Cap Ratio 116.620% - Cap Ratio after pval check

 pos
 0.00000
 0.00000
 7.691.8940
 7.662.79447

 (poa \* poa)
 0.00000
 0.00000
 1.59764
 -0.83351

 (poa \* t\_amb)
 0.00000
 0.00000
 -51.99357
 -31.28454

 (poa \* w\_vel)
 0.00163
 0.28878
 14.21468
 -1.20866

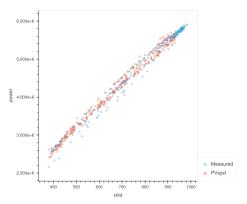

# What's New

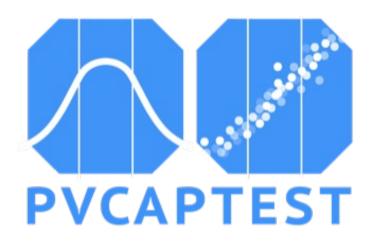

# Overview / Agenda

### v0.5.3 – May 12, 2019

- Project Name captest
- captest package
  - capdata
- Loading Data CapData.load\_data()
- Grouping Columns CapData.\_CapData\_\_set\_trans
- Filtering methods 8 methods

### v0.11.2 – May 2023

- Project Name pvcaptest
- Added User Guide to Documentation
- captest package
  - capdata, io, columngroups, prtest, util
- Loading Data
  - load\_data and load\_pvsyst in io module
  - load data creates an instance of io.DataLoader
- Grouping Columns
  - moved to columngroups module
  - easy to specify explicitly with excel, json, or yaml
- Filtering Methods 12 methods
  - filter\_shade, filter\_days, filter\_power, filter\_missing
- Re-factored reporting irradiance method
- Filtering output file (csv)
- Scatter Overlay of filtering steps and Timeseries output of filtering steps
- Work in progress

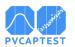

### What's New - Documentation User Guide

- Added User Guide
  - Overview
  - Bifacial
- Updated
  - Installation
  - Examples

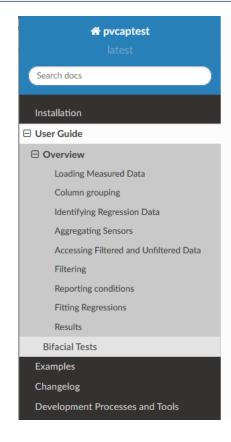

/ User Guide / Overview

C Edit on GitHub

### Overview

The core functionality of pvcaptest is provided by the <code>capData</code> class, which is a wrapper around two pandas <code>DataFrames</code>, <code>data</code> and <code>data\_filtered</code>. The <code>data</code> <code>DataFrame</code> holds the unfiltered data and the <code>data\_filtered</code> <code>DataFrame</code> is a copy of the data that the <code>capData</code> filtering methods modify. <code>reset\_filter()</code> can be used to reset the <code>data\_filtered</code> <code>DataFrame</code> to the unfiltered data. The <code>fit\_regression()</code> method is used to fit the regression equation stored in <code>regression\_formula</code> to the filtered data.

Conducting a capacity tests with pvcaptest involves the following steps:

- 1. Load data from the plant DAS / SCADA system (load\_data()) or from a PVsyst file (load\_pvsyst()), returning an instance of CapData.
- 2. Review / modify the column\_groups attribute as needed.
- 3. Use the set\_regression\_cols() method to set the columns or group of columns to be used in the regression.
- 4. When there are multiple sensors for a given measurement, use <code>agg\_sensors()</code> to aggregate the data from the sensors.
- 5. Use the filtering methods to filter the data.
- 6. Calculate reporting conditions.

# What's new – Loading Data

#### Prior to v0.11.\*

Create an instance of CapData and use load\_data method

### CapData

- Dataframe unfiltered data
- DataFrame for filtered data

### New Functionality:

- Top level captest.load\_data function, which returns an instance of CapData, like pd.read\_csv returns a DataFrame
- io.DataLoader class
  - Provides a framework to specify location of file, load them, reindex, join
  - Used by the top level captest.load data function
- Improved flexibility
  - Load individual file, the files in a directory, or a list of files
  - If the default function to read an individual file does not work, you can use a custom function
  - Load different type of files (xlsx, parguet), have to provide a function to read the file
  - Load files that have different column headings
- Defaults sort data by time index, drop duplicate rows, and reindex so there are now missing timesteps

# What's new – Grouping Columns

### Prior to v0.11.\*

 CapData.\_CapData\_\_set\_trans private method called by CapData.load\_data

### New Functionality:

- Column grouping algorithm moved to the columngroups module, but did not change
- Can specify column groupings in an excel, json, or yaml file explicitly
- Produce a template of excel column grouping file:
- 1. Load\_data, set column\_groups\_template=True
- 2. Fill in Column A with column group names
- Load\_data, set column\_groups\_template=False and pass path of excel file to group\_columns

|                                       |               | Α                                  | В                    |  |  |  |  |
|---------------------------------------|---------------|------------------------------------|----------------------|--|--|--|--|
|                                       | 1             | irr∈ghi <sub>≠</sub> pyran         | met1_ghi_pyranometer |  |  |  |  |
|                                       | 2             |                                    | met2_ghi_pyranometer |  |  |  |  |
|                                       | 3             | irr <u>r</u> poa <u>r</u> ref_cell | met1_poa_refcell     |  |  |  |  |
|                                       | 4             |                                    | met2_poa_refcell     |  |  |  |  |
|                                       | 5             | -mtr-                              | meter_power          |  |  |  |  |
|                                       | 6             | wind                               | met1_windspeed       |  |  |  |  |
|                                       | 7             |                                    | met2_windspeed       |  |  |  |  |
|                                       | 8             | temp-mod-                          | met1_mod_temp1       |  |  |  |  |
| Lloo                                  | a undersceree |                                    | met1_mod_temp2       |  |  |  |  |
| , , , , , , , , , , , , , , , , , , , | - 113         | met2 mod temp1                     |                      |  |  |  |  |
| ın g                                  | n group names |                                    | met2_mod_temp2       |  |  |  |  |
|                                       | 12            | temp-amb-                          | met1_amb_temp        |  |  |  |  |
|                                       | 13            |                                    | met2_amb_temp        |  |  |  |  |
|                                       | 14            | -inv-                              | inv1_power           |  |  |  |  |
|                                       | 15            |                                    | inv3_power           |  |  |  |  |

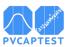

# What's new – Filtering Methods

- filter\_shade separated this functionality from the filter\_pvsyst method
- filter\_days remove or keep all data from each day in a list of days from the data ['5/9/23', '5/10/23']
- filter\_power remove data above threshold, which can be an explicit value or a percent of a value
- filter\_missing Remove any time intervals where there is missing data within a given set of columns

# What's new – Reporting Irradiance

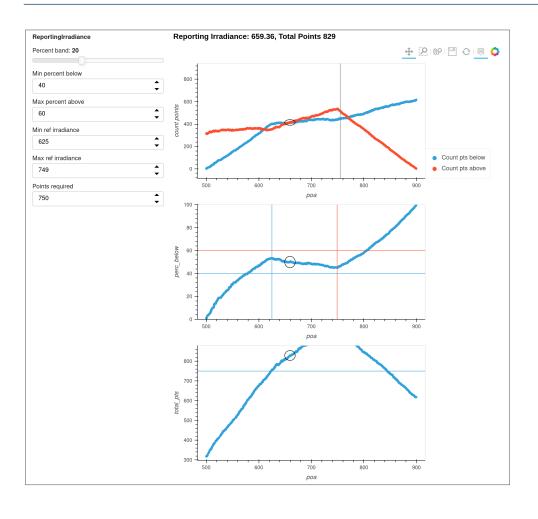

- irr\_rc\_balance function replaced by the ReportingIrradiance class
- Calculates reporting irradiance by selecting irradiance value from the filtered data where the quantity of measured irradiances above the reporting irradiance is equal to the quantity below
  - Save csv table of possible reporting irradiances
  - Save the plot as an html file
  - Interactive dashboard

# What's new – Filtering Table to csv

CapData.get\_filtering\_table().to\_csv('./path\_to\_save/file.csv')

| 4  | А              | В                | С               | D            | E                 | F                | - G        | Н              |                  |             |
|----|----------------|------------------|-----------------|--------------|-------------------|------------------|------------|----------------|------------------|-------------|
|    | Timestamp 💌    | filter_sensors 💌 | filter_custom 🔻 | filter_irr 🗷 | filter_outliers 🔻 | fit_regression 🔻 | rep_cond 💌 | filter_irr-1 💌 | fit_regression-1 | all_filters |
| 4  | 10/9/1990 6:00 | 1                |                 |              |                   |                  |            |                |                  | FALSE       |
| 77 | 10/9/1990 6:15 | 1                |                 |              |                   |                  |            |                |                  | FALSE       |
| 34 | 10/9/1990 6:50 | 0                | 0               | 0            | 0                 | 0                | 0          | 1              |                  | FALSE       |
| 35 | 10/9/1990 6:55 | 0                | 0               | 0            | 0                 | 0                | 0          | 1              |                  | FALSE       |
| 36 | 10/9/1990 7:00 | 0                | 0               | 0            | 0                 | 0                | 0          | 1              |                  | FALSE       |
| 37 | 10/9/1990 7:05 | 0                | 0               | 0            | 0                 | 0                | 0          | 1              |                  | FALSE       |
| 88 | 10/9/1990 7:10 | 0                | 0               | 0            | 0                 | 0                | 0          | 1              |                  | FALSE       |
| 39 | 10/9/1990 7:15 | 0                | 0               | 0            | 0                 | 0                | 0          | 1              |                  | FALSE       |
| 90 | 10/9/1990 7:20 | 0                | 0               | 0            | 0                 | 0                | 0          | 1              |                  | FALSE       |
| 91 | 10/9/1990 7:25 | 0                | 0               | 0            | 0                 | 0                | 0          | 1              |                  | FALSE       |
| 2  | 10/9/1990 7:30 | 0                | 0               | 0            | 0                 | 0                | 0          | 1              |                  | FALSE       |
| 3  | 10/9/1990 7:35 | 0                | 0               | 0            | 0                 | 0                | 0          | 1              |                  | FALSE       |
| 94 | 10/9/1990 7:40 | 0                | 0               | 0            | 0                 | 0                | 0          | 0              | C                | TRUE        |
| 95 | 10/9/1990 7:45 | 0                | 0               | 0            | 0                 | 0                | 0          | 0              | C                | TRUE        |
| 96 | 10/9/1990 7:50 | 0                | 0               | 0            | 0                 | 0                | 0          | 0              | C                | TRUE        |
| 97 | 10/9/1990 7:55 | 0                | 0               | 0            | 0                 | 0                | 0          | 0              | C                | TRUE        |
| 8  | 10/9/1990 8:00 | 0                | 0               | 0            | 0                 | 0                | 0          | 0              | C                | TRUE        |
| 9  | 10/9/1990 8:05 | 0                | 0               | 0            | 0                 | 0                | 0          | 0              | C                | TRUE        |
| 00 | 10/9/1990 8:10 | 0                | 0               | 0            | 0                 | 0                | 0          | 0              | C                | TRUE        |
| 01 | 10/9/1990 8:15 | 0                | 0               | 0            | 0                 | 0                | 0          | 0              | C                | TRUE        |
| 02 | 10/9/1990 8:20 | 0                | 0               | 0            | 0                 | 0                | 0          | 0              | C                | TRUE        |
| 03 | 10/9/1990 8:25 | 0                | 0               | 0            | 0                 | 0                | 0          | 0              | C                | TRUE        |
| 04 | 10/9/1990 8:30 | 1                |                 |              |                   |                  |            |                |                  | FALSE       |
| 05 | 10/9/1990 8:35 | 1                |                 |              |                   |                  |            |                |                  | FALSE       |
| 06 | 10/9/1990 8:40 | 1                |                 |              |                   |                  |            |                |                  | FALSE       |

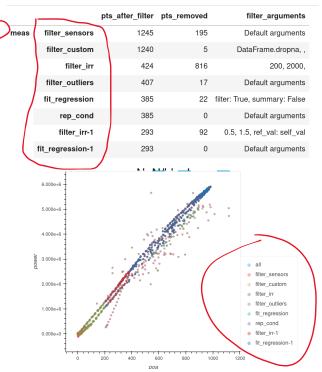

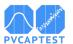

### What's New - Visualizations

capdata.run\_test - pass a CapData object and a list of filtering methods

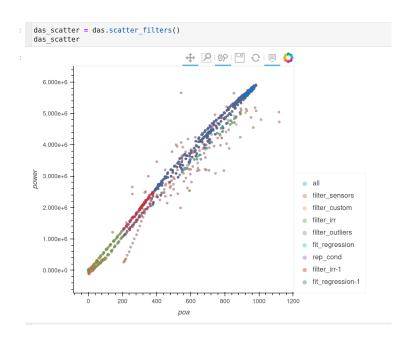

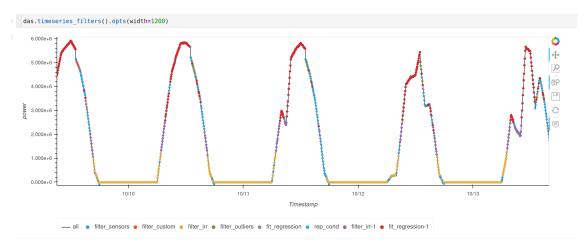

Used in the "Concise Capacity Test" example in the documentation.

# **Ongoing Work**

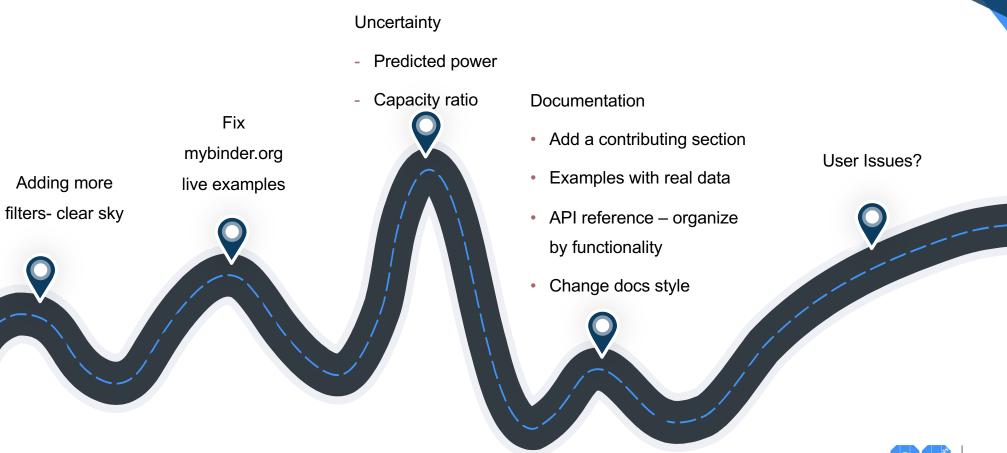

# **Resources / Questions**

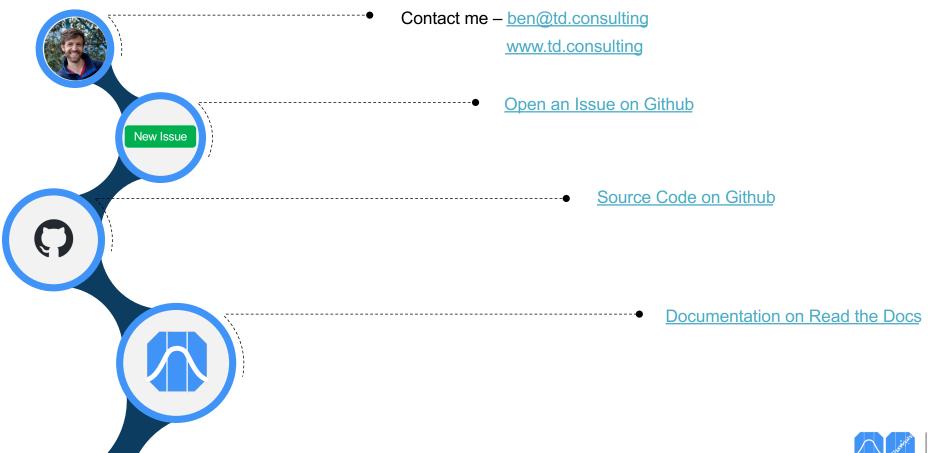